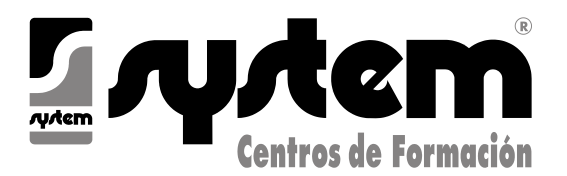

**E-Mail: info@systemcoslada.com www.systemcoslada.com**

# *ADMINISTRATIVO INFORMÁTICO*

# **Incluido material docente / Tasas Certificados C.E.P.**

# **Contenido:**

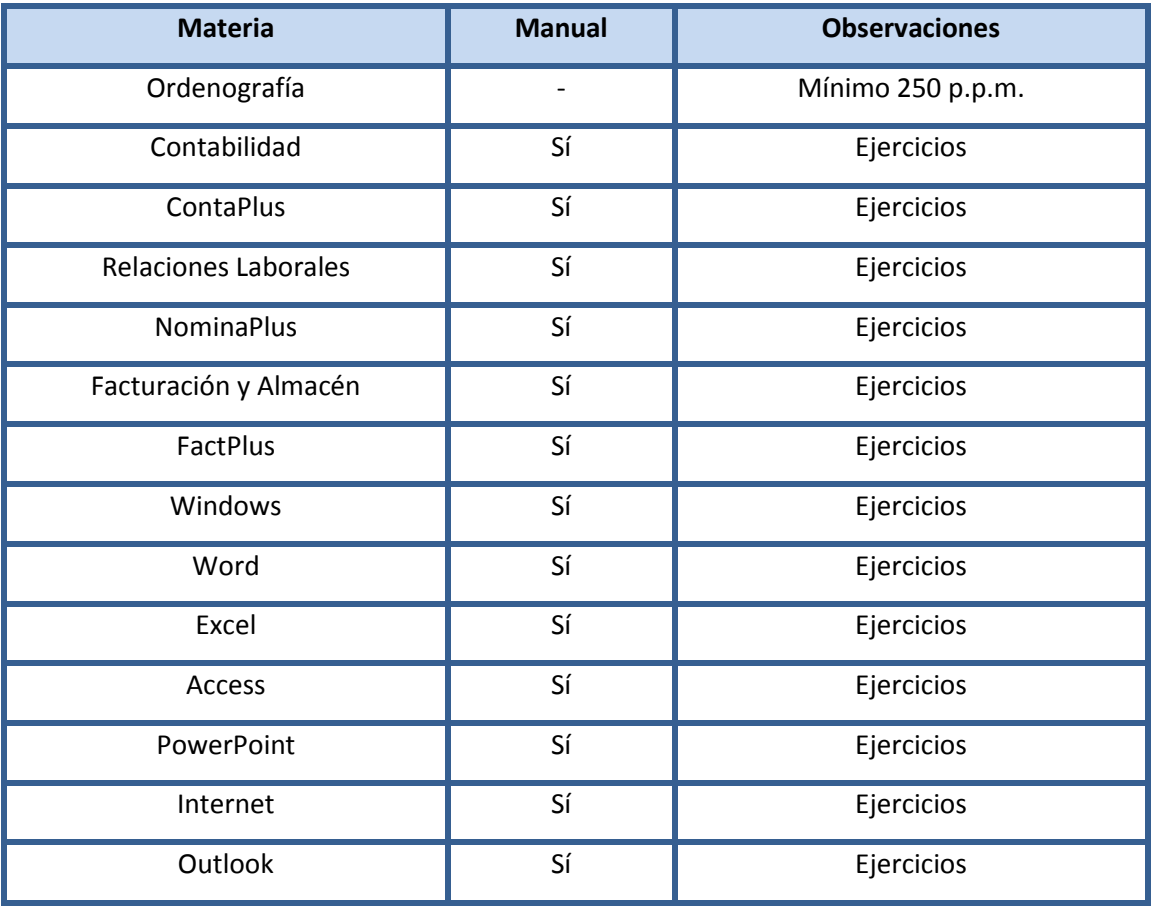

# **Diplomaturas:**

- System:
	- Administrativo Informático.
- Certificados de Especialización Profesional:
	- ▶ Técnicas Contables.
	- Microsoft Office.

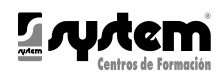

# **ORDENOGRAFÍA**

 Se requiere un mínimo de 250 pulsaciones por minuto.

#### **CONTABILIDAD**

- Introducción a la contabilidad.
- Patrimonio de la empresa.
- Metodología contable.
- Plan General de Contabilidad.
- Operaciones vinculadas al resultado del ejercicio.
- El comportamiento de las compras y ventas a crédito.
- Tratamiento contable de los gastos de personal.
- Problemática contable de las existencias.
- El Impuesto sobre el Valor Añadido.
- Activo no corriente.
- Arrendamiento financiero y operaciones similares.
- **•** Inversiones financieras.
- Análisis de las fuentes de financiación.
- Tratamiento contable de operaciones en moneda extranjera.
- Operaciones relacionadas con el cierre del ejercicio.

### **ANÁLISIS DE BALANCES**

- Los estados financieros de la empresa
- El balance
- La cuenta de pérdidas y ganancias
- El análisis de la cuenta de pérdidas y ganancias
- Los ratios empresariales
- Casos prácticos

### **CONTAPLUS**

- Primeros pasos.
- Menú global.
- Estructura del P.G.C.
- Gestión de subcuentas.
- Trabajar con asientos.
- Asientos predefinidos.
- Utilidades de asientos.
- Punteo y casación.
- Vencimientos.
- Gestión de cheques.
- Opciones de IVA.
- Gestión de inventarios.
- Presupuestos.
- Balance.
- Utilidades.
- Informes.
- Gráficos.
- La contabilidad analítica.
- Submenú Segmentos.
- Cierre y apertura del ejercicio.

#### **RELACIONES LABORALES**

- Introducción a las Relaciones Laborales.
- La empresa y los trabajadores en la Seguridad Social.
- Inicio de la relación laboral (1ª parte).
- Inicio de la relación laboral (2ª parte).
- Recibo de salarios I: Encabezamiento.
- Recibo de salarios II: Devengos salariales (1ª parte).
- Recibo de salarios II: Devengos salariales (2ª parte).
- Recibo de salarios II: Devengos salariales (3ª parte).
- Recibo de salarios III: Devengos no salariales (1ª parte).
- Recibo de salarios III: Devengos no salariales (2ª parte).
- Recibo de salarios IV: Deducciones.
- La cotización a la Seguridad Social (1ª parte).
- La cotización a la Seguridad Social (2ª parte).
- La cotización a la Seguridad Social (3ª parte).
- Cálculo de retenciones e ingresos del IRPF.
- Situaciones de incapacidad para el trabajo (1ª parte).
- Situaciones de incapacidad para el trabajo (2ª parte).
- Documentos de cotización (1ª parte).
- Documentos de cotización (2ª parte).
- El final de la relación laboral (1ª parte).
- El final de la relación laboral (2ª parte).
- El final de la relación laboral (3ª parte).
- Ejercicios finales.

### **NOMINAPLUS**

- Primeros pasos.
- Menú global.
- Tablas generales, Seguridad Social, IRPF y RR.HH.
- Convenios.
- Categorías.
- Empresa.
- Paso de datos y actualización de tablas.
- **•** Trabajadores.
- Contratos.
- Nóminas.
- Despidos.
- Impresos oficiales.
- Gestión de informes y gráficos.
- Utilidades.

# **FACTURACIÓN Y ALMACÉN**

- El Pedido.
- El Albarán.
- La Factura.
- La Nota de Abono.
- Liquidación de I.V.A.
- Documentos de cobro y de pago.
- Prácticas de facturación.
- El Almacén.
- Fichas de Almacén.
- Ejercicio Final.

#### **FACTPLUS**

Configuración del entrono de

Proveedores y almacén.

 Clientes y facturación. • Enlace con Contaplus. Informes y gráficos.

**WINDOWS**

El entorno de Windows: Las

Apariencia del escritorio

La barra de tareas. Organización de

- Primeros pasos.
- Menú global.

trabajo. • Sistema.

Fábrica.

Utilidades.

Introducción

ventanas El escritorio Accesos directos

ventanas

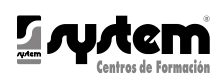

- Archivos y carpetas
- El explorador de Windows
- Búsqueda de archivos y carpetas
- Operaciones con discos
- Uso de la ayuda de Windows
- Aplicaciones integradas
- Panel de control
- Elementos multimedia

#### **WORD**

- Introducción.
- El entorno de trabajo.
- Operaciones con documentos.
- Trabajar con texto.
- Formato de caracteres.
- Operaciones de edición.
- Edición avanzada.
- Formato de párrafo.
- Formato avanzado de párrafo.
- Ortografía y gramática.
- Opciones de revisión.
- Viñetas y listas numeradas.
- Listas multinivel.
- Encabezados y pies de página.
- Páginas.
- Trabajar con páginas.
- Notas al pie y notas finales.
- Tablas.
- Tablas avanzadas.
- Tabulaciones*.*
- Columnas.
- Imágenes en Word.
- Formato de imágenes.
- Dibujo en Word.
- Inserción de elementos.
- Imprimir.
- Organizar objetos en Word.
- Cuadros de texto.
- Estilos.
- Plantillas.
- Sobres y etiquetas.
- Combinar correspondencia.
- Personalizar Word.
- Macros.

# **EXCEL**

- $\bullet$  Introducción.
- El entorno de trabajo.
- Operaciones con libros.
- Hojas, celdas y rangos.
- Fórmulas.
- Operaciones con celdas y rangos de
- celdas. Funciones.
- 
- Funciones matemáticas y trigonométricas.
- Funciones de conteo y estadísticas.
- Funciones condicionales y lógicas.
- Funciones horarias.
- Funciones financieras.
- Funciones de búsqueda y referencia.
- Funciones de texto.
- Formatos.
- Formatos condicionales y plantillas.
- Análisis de datos.
- Auditoria de fórmulas.
- Búsqueda y corrección ortográfica.
- **•** Gráficos.
- Dibujo en Excel.
- Inserción de elementos.
- Imprimir.
- Listas de datos y esquemas.
- Tablas dinámicas.
- Personalizar Excel.
- Macros.

# **ACCESS**

- Introducción y conceptos.
- El entorno de trabajo.
- El entorno de Access.

 Operaciones básicas con bases de datos.

 World Wide Web. Internet Explorer.  $\bullet$  Los buscadores.

Express. Chat.

 Correo electrónico – Webmail. Correo electrónico – Outlook

 Foros, blogs y spaces. Mensajería instantánea. Transferencia de archivos.

 Multimedia en la red. Otras utilidades.

 Seguridad en la red. Lugares interesantes.

**OUTLOOK**

 Trabajar con Outlook . Correo. Formato.

 Outlook para hoy. Más opciones de los objetos de

 Calendario. Contactos. Tareas. Notas. Diario.

Outlook.

Organización de los mensajes.

- Conociendo las tablas.
- Operaciones básicas con tablas.
- Operaciones con campos.
- Operaciones con registro y campos.
- Dar formato a las hojas de datos.
- Propiedades de los campos y las tablas.
- Relaciones en Access.
- Consultas de selección.
- Formularios.
- Informes.
- Imprimir.

## **POWERPOINT**

- $\bullet$  Introducción y conceptos.
- El entorno de trabajo.
- Operaciones con presentaciones.
- Empezando con las presentaciones.
- **•** Trabajar con diapositivas.
- Los textos en las diapositivas.
- Las imágenes en las diapositivas.
- El cuadro de diálogo Formato de imagen.

Textos decorativos y auxiliares.

**USO Y APLICACIONES DE INTERNET**

Como funciona internet.

Fondos y temas.

 Formas y dibujos. **•** Transiciones y efectos.

Tablas.

 $\bullet$  Introducción.

• Patrones y plantillas. Vistas y ayudas visuales.

 Gráficos y diagramas. Archivos y objetos. • Presentaciones.

Documentos e impresión.